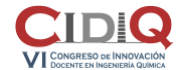

Área temática: T3. Aplicaciones informáticas en la docencia en Ingeniería Química

## **Uso del entorno Easy Java Simulations para la creación de simulaciones interactivas para la mejora en el aprendizaje y la asimilación de contenidos**

 $M.A.$  Garrido<sup>1</sup>, T. Gómez-del Río<sup>1,\*</sup>, A. Salazar<sup>1</sup>

( \*mariateresa.gomez@urjc.es)

<sup>1</sup> Universidad Rey Juan Carlos, Departamento de Tecnología Química, Energética y Mecánica, ESCET, C/Tulipán s/n, 28933 Móstoles, Madrid, España

**Palabras clave:** entornos de aprendizaje interactivo; laboratorios virtuales; simulaciones; diseño mecánico.

## **Resumen**

Los entornos virtuales van adquiriendo cada vez más protagonismo en el proceso de enseñanza-aprendizaje ya que constituye una estrategia didáctica innovadora enmarcada dentro de un contexto educativo digital que persigue una mayor motivación del estudiante. En este sentido, la simulación de fenómenos físicos en este entorno digital presenta claras ventajas cuando es utilizada como complemento a metodologías de enseñanza tradicionales. Permite un mayor grado de interacción entre el alumno y el fenómeno que se está estudiando, permite una mayor libertad para analizar el comportamiento bajo diferentes condiciones de contorno y además su coste es menor comparado con los modelos físicos reales. En este trabajo se ha explorado la posibilidad de utilizar la herramienta de simulación gratuita Easy Java Simulations para reforzar el aprendizaje de un concepto a través de la visualización del comportamiento de sus ecuaciones de gobierno y de la interacción sobre ellas pudiendo modificar las condiciones iniciales y de contorno.

Esta actividad está orientada a que los alumnos dispongan de un laboratorio virtual donde ellos mismos puedan proponer casos diferentes de sistemas mecánicos donde los parámetros físicos puedan ser modificados de forma interactiva, haciendo que el alumno sea autónomo en su aprendizaje. Además, esta actividad permite generar un repositorio de simulaciones al que los alumnos pueden acceder, permitiendo su uso de manera gratuita. De esta manera, se persigue que el estudiante utilice esta herramienta para fortalecer conceptos fundamentales de Ingeniería como son la cinemática de mecanismos y la deflexión de vigas, aunque dada la gran versatilidad del entorno EJS, se puede emplear para cualquier disciplina gobernada por una ecuación de comportamiento.

El desarrollo de esta actividad se ha articulado a través de un trabajo voluntario. Se ofreció a los alumnos la posibilidad de realizar un trabajo de simulación con la herramienta EJS. Este trabajo tenía en un carácter voluntario, pero era evaluable y su nota se sumaba a la calificación final que obtuvieran del desarrollo de las demás actividades. Esta experiencia se ha aplicado para reforzar dos contenidos propios de la rama industrial como son la cinemática de mecanismos y la deflexión de vigas, que se imparten en los Grados en Ingeniería Mecánica, Tecnologías Industriales e Ingeniería Química de la Universidad Rey Juan Carlos.

En este trabajo se describen los fundamentos básicos del entorno de EJS. Seguidamente se describen los dos laboratorios virtuales propuestos: un mecanismo articulado y una viga empotrada con una carga en su extremo libre. Cada uno de ellos tiene 1 grado de libertad (gdl), y está gobernado por una ecuación cuya variable es el tiempo y el espacio, respectivamente. Los resultados obtenidos, según los criterios de evaluación establecidos para la actividad, muestran que del total de alumnos que entregaron el trabajo, el 75% eran alumnos de primera matrícula. El 84% de los alumnos que entregaron el ejercicio aprobaron con una nota media de 8, lo que supuso una mejora en el rendimiento académico en 1,3 puntos con respecto de la nota media de los aprobados. Sin embargo, tan solo un 12% realizó de manera efectiva la tarea asignada. Se puede concluir que la metodología resulta eficaz para reforzar competencias. Sin embargo, es claro que el seguimiento de la misma depende claramente de la percepción que tiene el alumno sobre su utilidad para aprobar la asignatura. Su esfuerzo se concentra en el desarrollo de las actividades obligatorias y en el estudio del temario, por lo que el seguimiento de cualquier metodología adicional queda supeditado a una cierta obligatoriedad de la actividad propuesta.

## **Referencias**

[1] Esquembre, F. Easy Java Simulations: A software tool to create scientific simulations in Java. Comput. Phys. Commun. 2004, 156, 199-204.

[2] Vargas, H.; Farias, G.; Sanchez, J.; Dormido, S.; Esquembre, F. Using Augmented Reality in Remote Laboratories. Int. J. Comput. Commun.. 2013, 8, 622-634.[3] Ortega Breto, J.; Martínez Pérez, M.L.; Jorge Domínguez, L. Simulaciones sobre EJS para aprender Física. Latin-American J. Phys. Educ. 2019, 13, 2305\_1-2305\_6.